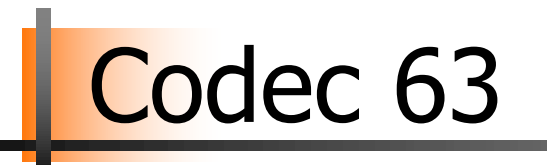

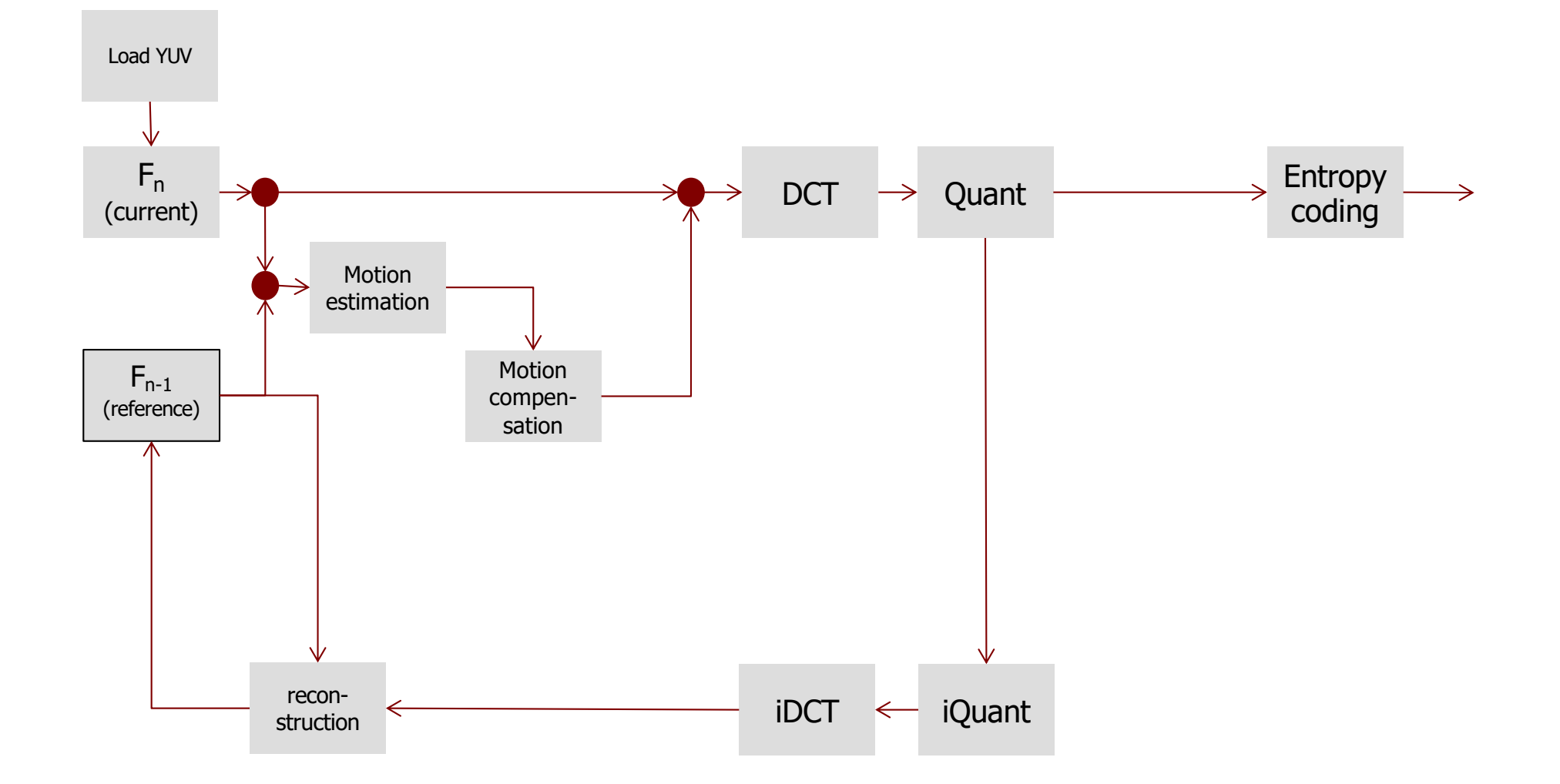

### Not in Codec 63

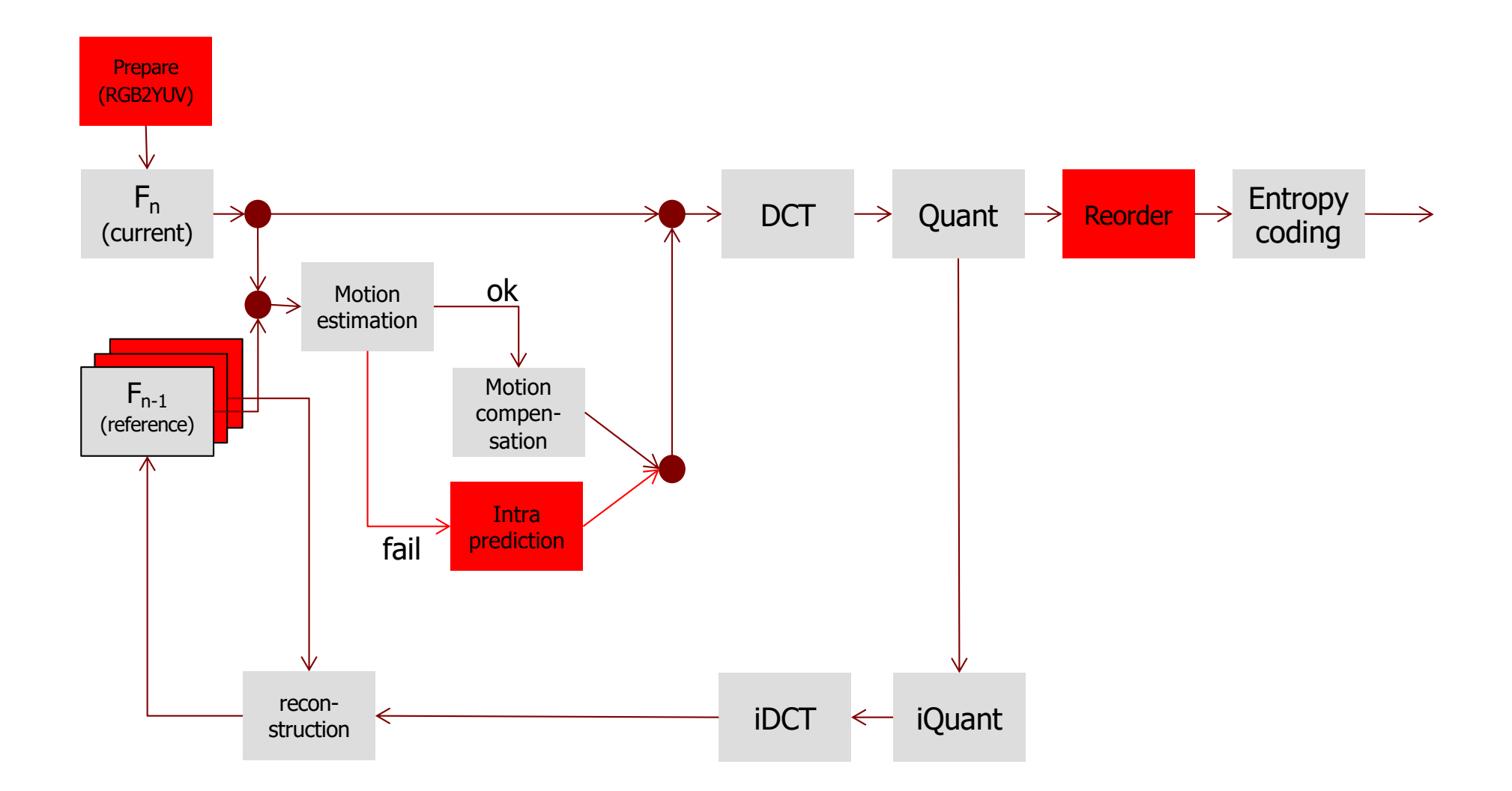

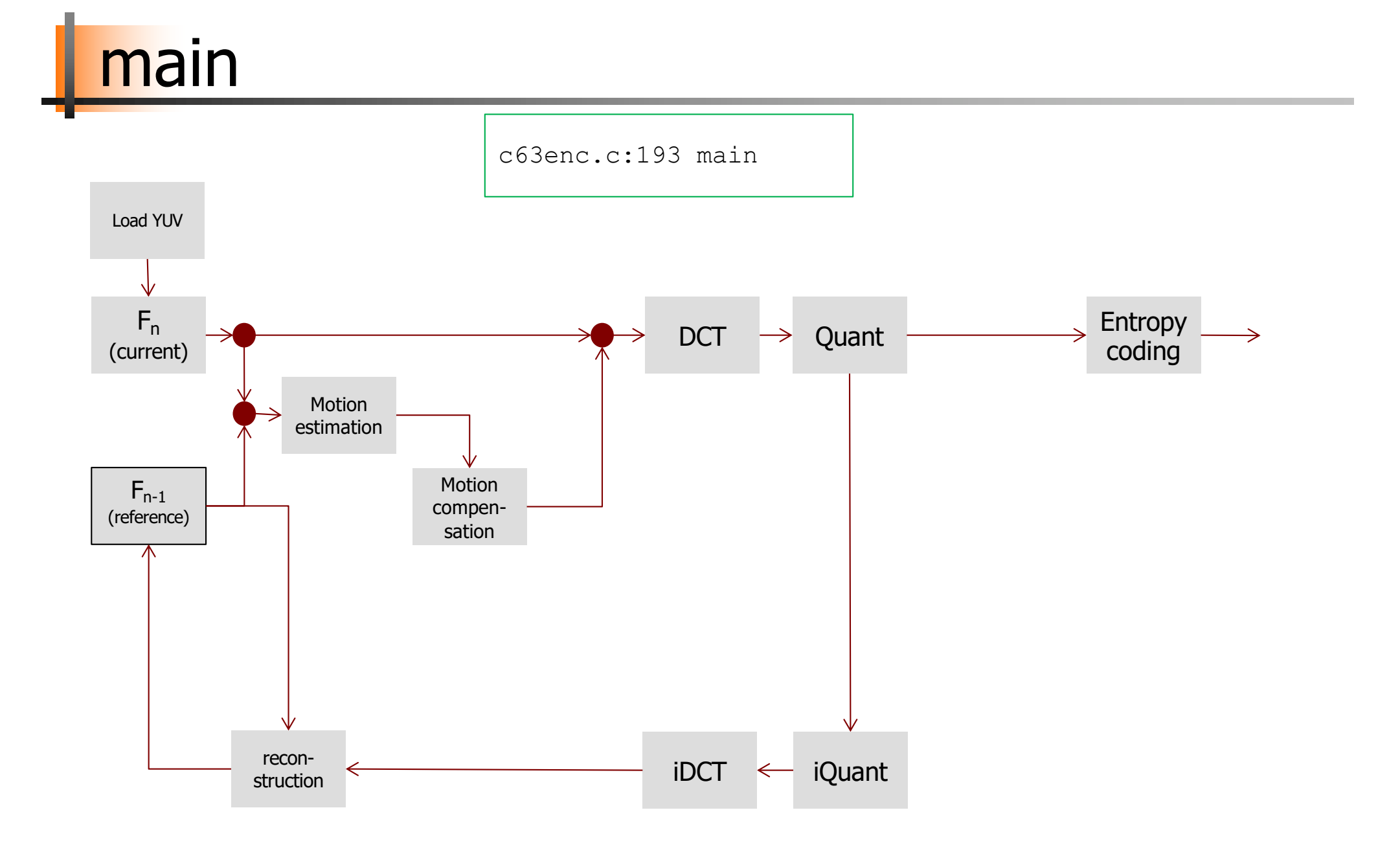

read\_yuv

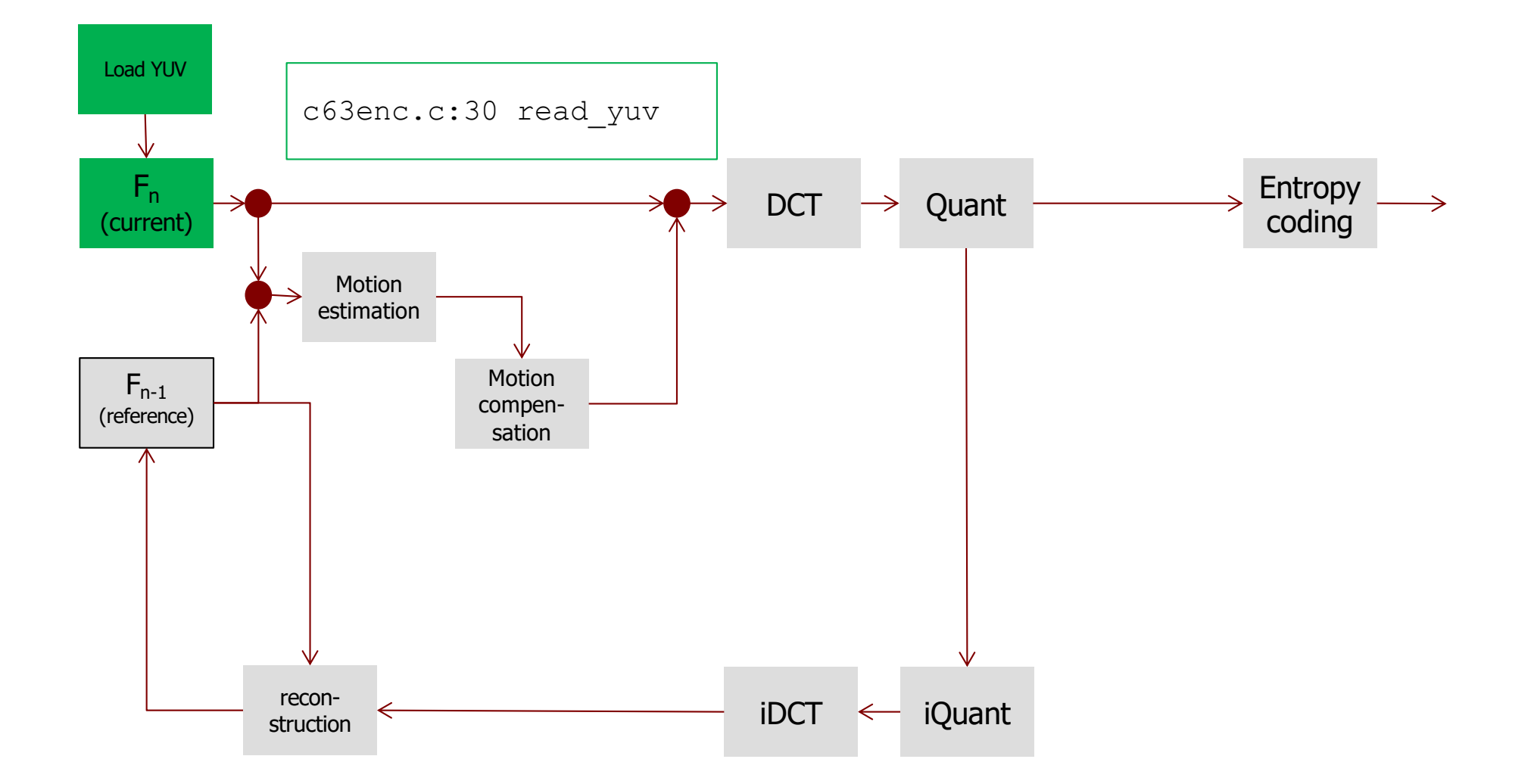

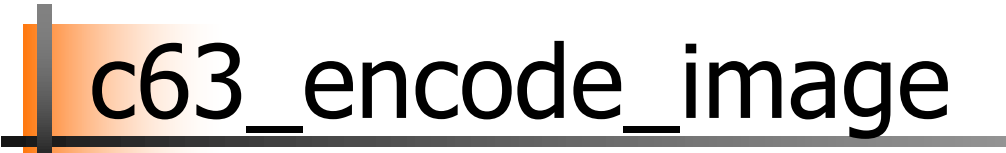

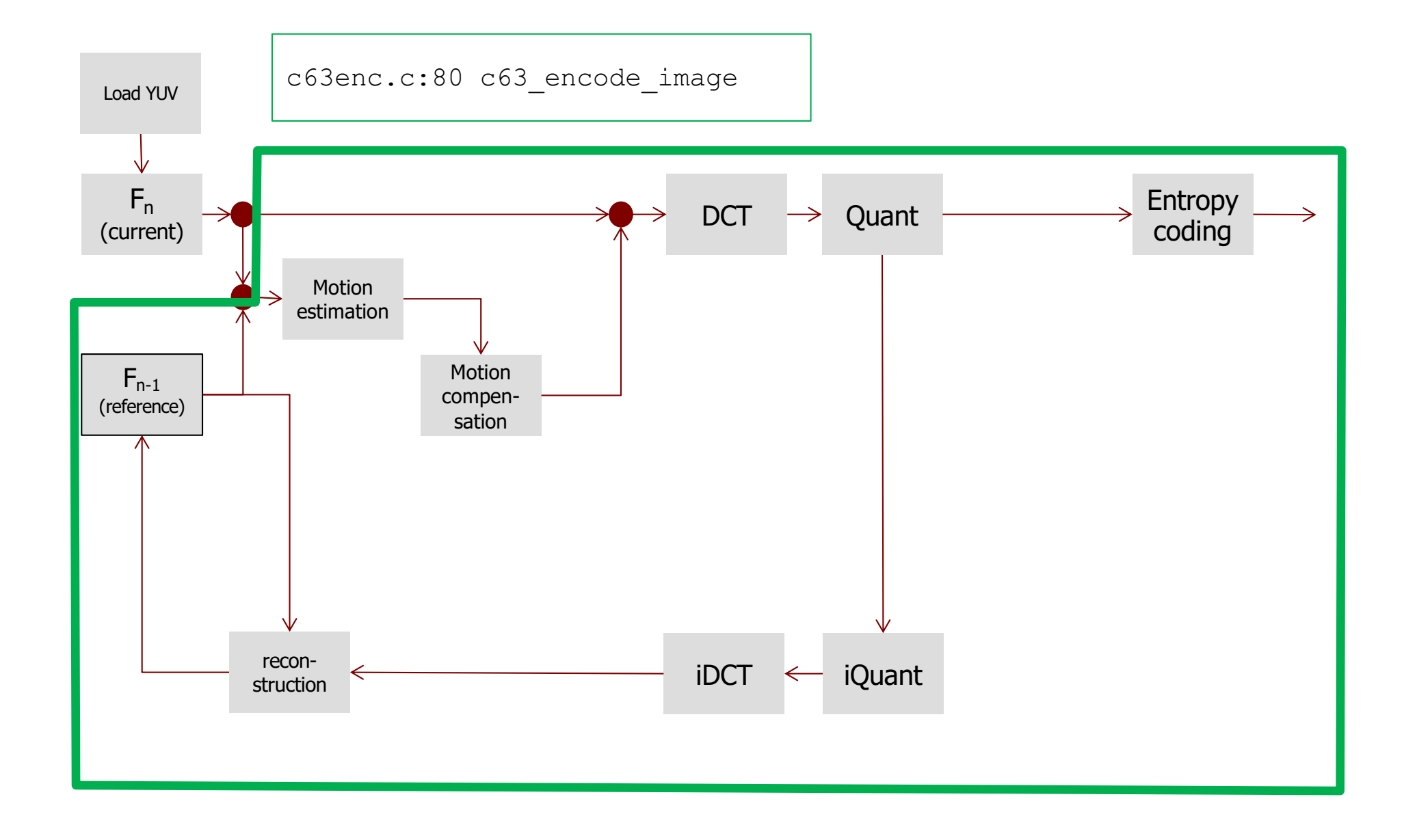

## c63\_encode\_image

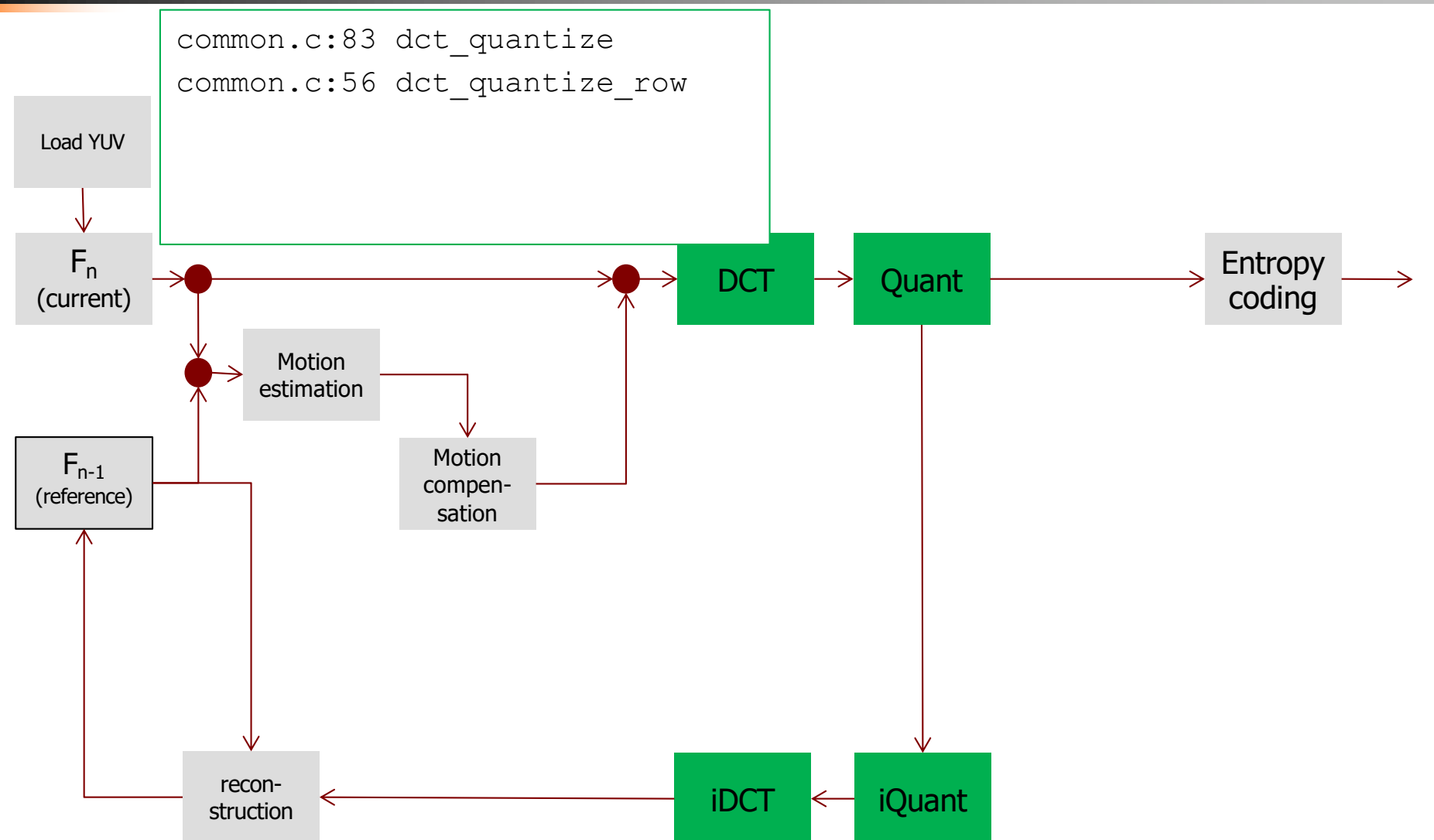

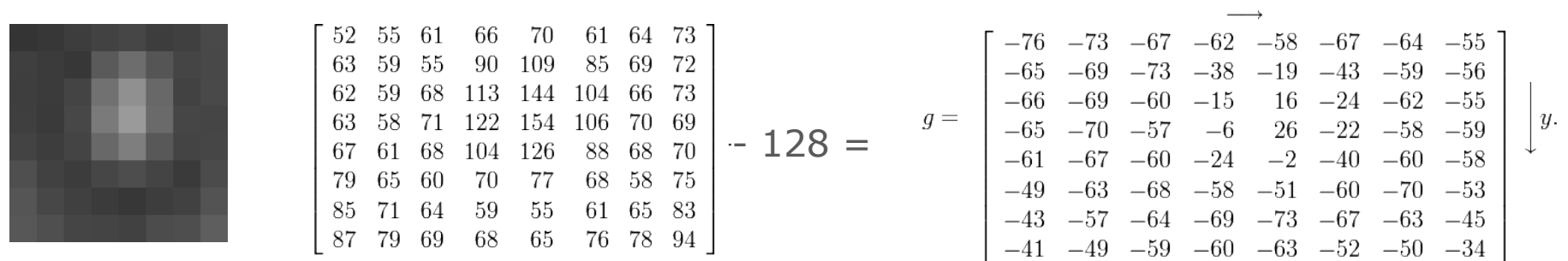

Each  $8 \times 8$  block (Y, Cb, Cr) is converted to a frequency-domain representation, using a normalized, two-dimensional DCT

- two-dimensional DCT: 
$$
G_{u,v} = \alpha(u)\alpha(v) \sum_{x=0}^{7} \sum_{y=0}^{7} g_{x,y} \cos\left[\frac{\pi}{8}\left(x + \frac{1}{2}\right)u\right] \cos\left[\frac{\pi}{8}\left(y + \frac{1}{2}\right)v\right]
$$

- − *Gu,v* is the DCT at output coordinates *(u,v)*
- − *u* and v are from *{0, ..., 7}*
- − *gx,y* is the pixel value at input coordinates *(x,y)*
- − α is a normalizing function:  $\alpha(u) = \begin{cases} \sqrt{\frac{1}{8}}, & \text{if } u = 0 \\ \sqrt{\frac{2}{8}}, & \text{otherwise} \end{cases}$

**DCT** 

 $\boldsymbol{x}$ 

 $g=\left[\begin{matrix} -76 & -73 & -67 & -62 & -58 & -67 & -64 & -55\ -65 & -69 & -73 & -38 & -19 & -43 & -59 & -56\ -66 & -69 & -60 & -15 & 16 & -24 & -62 & -55\ -65 & -70 & -57 & -6 & 26 & -22 & -58 & -59\ -61 & -67 & -60 & -24 & -2 & -40 & -60 & -58\ -49 & -63 & -68 & -58 & -51 & -60 & -70 & -53\ -43 & -57 & -64 & -69 & -73 & -6$ 70 61 64 73 52 55 61 66 63 59 55 90 109 85 69 72 62 59 68 113 144 104 66 73  $- 128 =$ 63 58 71 122 154 106 70 69  $\boldsymbol{y}.$ 61 68 104 126 88 68 70 67 79 77 65 60 70 68 58 75 55 71 64 59 61 65 83 85 87 79 69 68 65 76 78 94

A 2D DCT can be replaced by applying a 1D DCT twice

two-dimensional DCT: 
$$
G_{u,v} = \alpha(u)\alpha(v) \sum_{x=0}^{7} \sum_{y=0}^{7} g_{x,y} \cos\left[\frac{\pi}{8}\left(x + \frac{1}{2}\right)u\right] \cos\left[\frac{\pi}{8}\left(y + \frac{1}{2}\right)v\right]
$$

can be replaced by

$$
I_{u,y} = \alpha(u) \sum_{x=0}^{7} g_{x,y} \cos\left[\frac{\pi}{8} \left(x + \frac{1}{2}\right) u\right], \ G_{u,v} = \alpha(v) \sum_{y=0}^{7} I_{u,y} \cos\left[\frac{\pi}{8} \left(y + \frac{1}{2}\right) v\right]
$$

**DCT** 

 $\boldsymbol{x}$ 

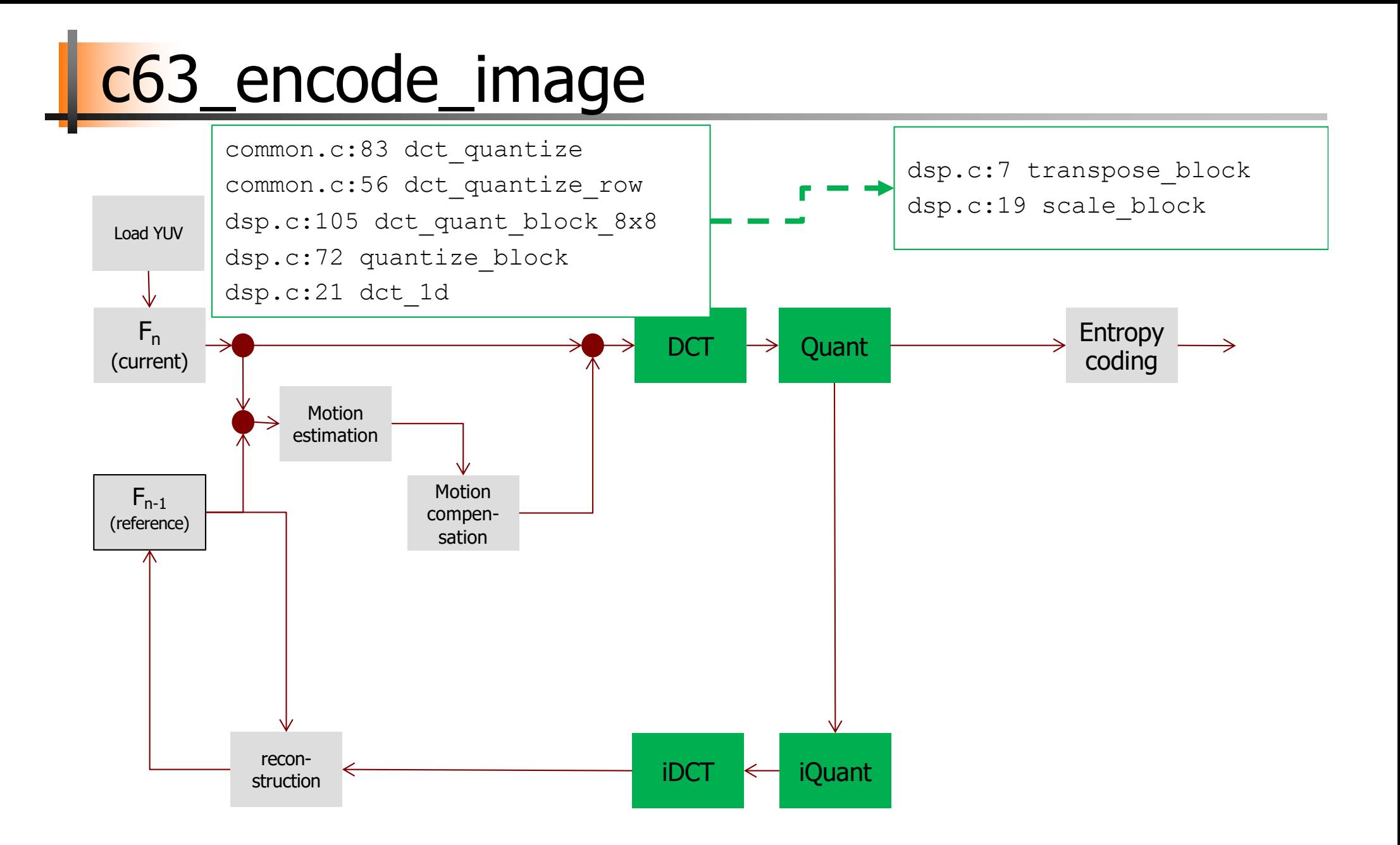

### **Quantization Example**

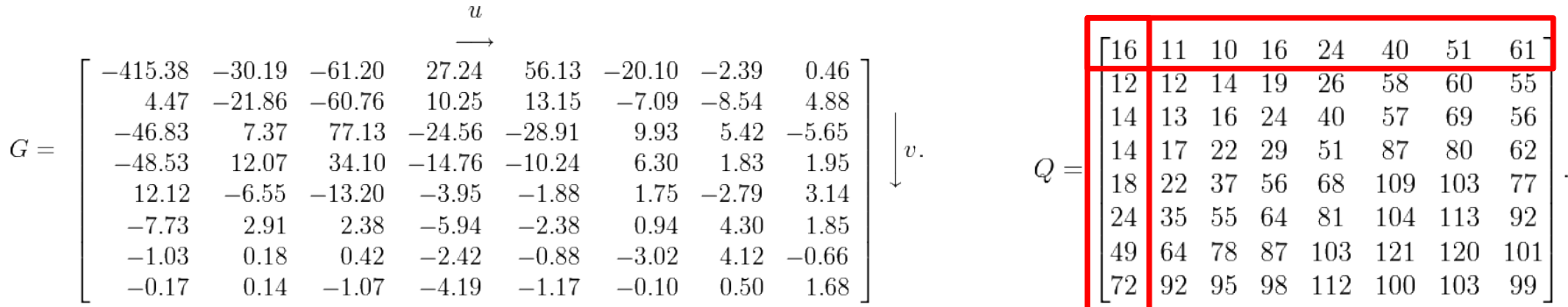

$$
B_{j,k} = \text{round}\left(\frac{G_{j,k}}{Q_{j,k}}\right) \text{ for } j = 0, 1, 2, ..., 7; k = 0, 1, 2, ..., 7
$$

$$
B = \left[\begin{array}{rrrrrrrr} -26 & -3 & -6 & 2 & 2 & -1 & 0 & 0 \\ 0 & -2 & -4 & 1 & 1 & 0 & 0 & 0 \\ -3 & 1 & 5 & -1 & -1 & 0 & 0 & 0 \\ -3 & 1 & 2 & -1 & 0 & 0 & 0 & 0 \\ 1 & 0 & 0 & 0 & 0 & 0 & 0 & 0 \\ 0 & 0 & 0 & 0 & 0 & 0 & 0 & 0 \\ 0 & 0 & 0 & 0 & 0 & 0 & 0 & 0 \\ 0 & 0 & 0 & 0 & 0 & 0 & 0 & 0 \end{array}\right].
$$

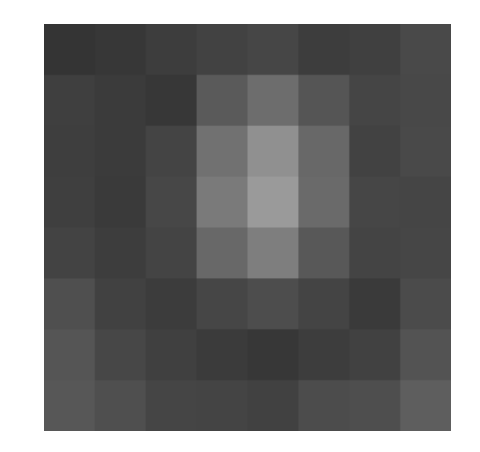

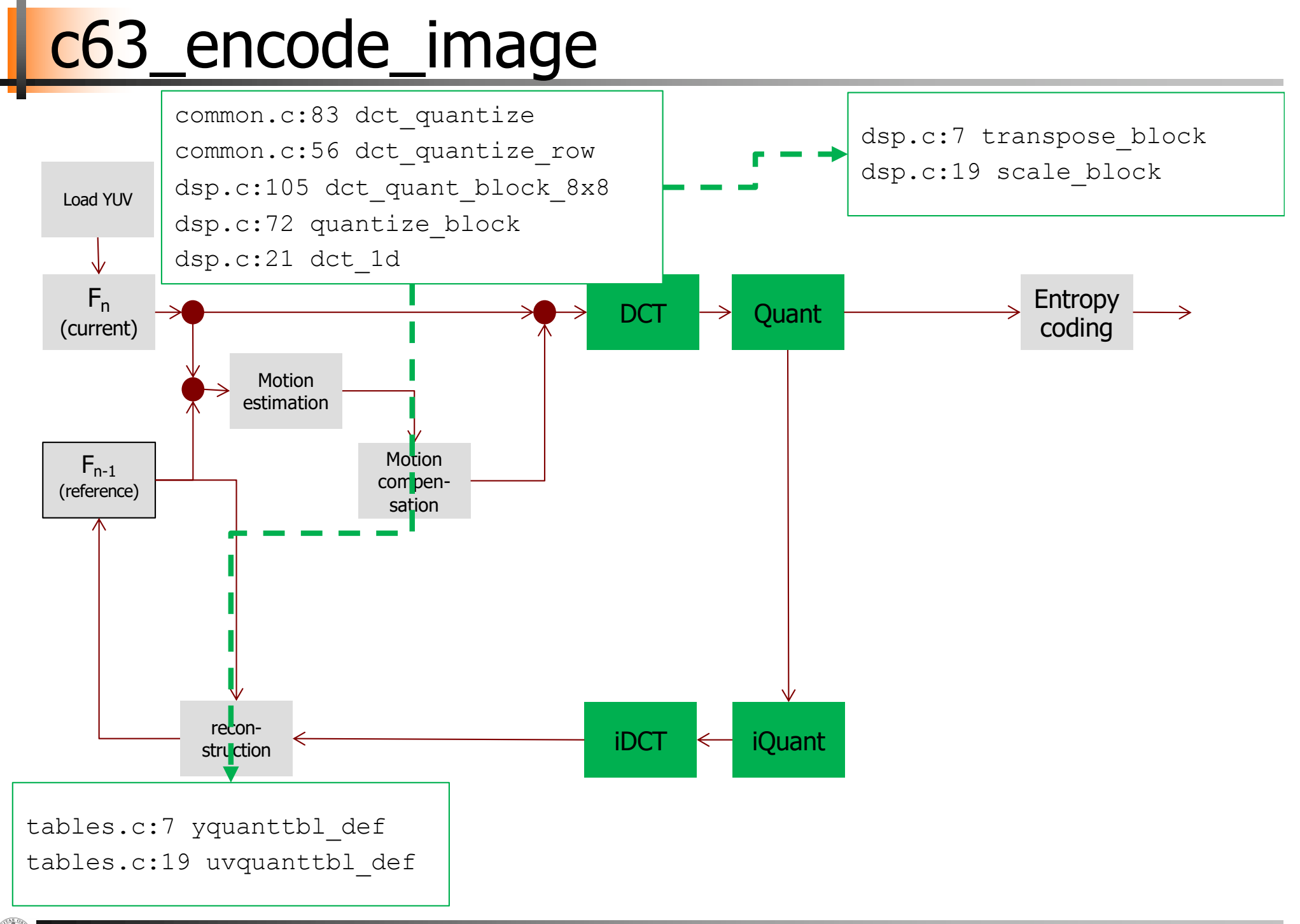

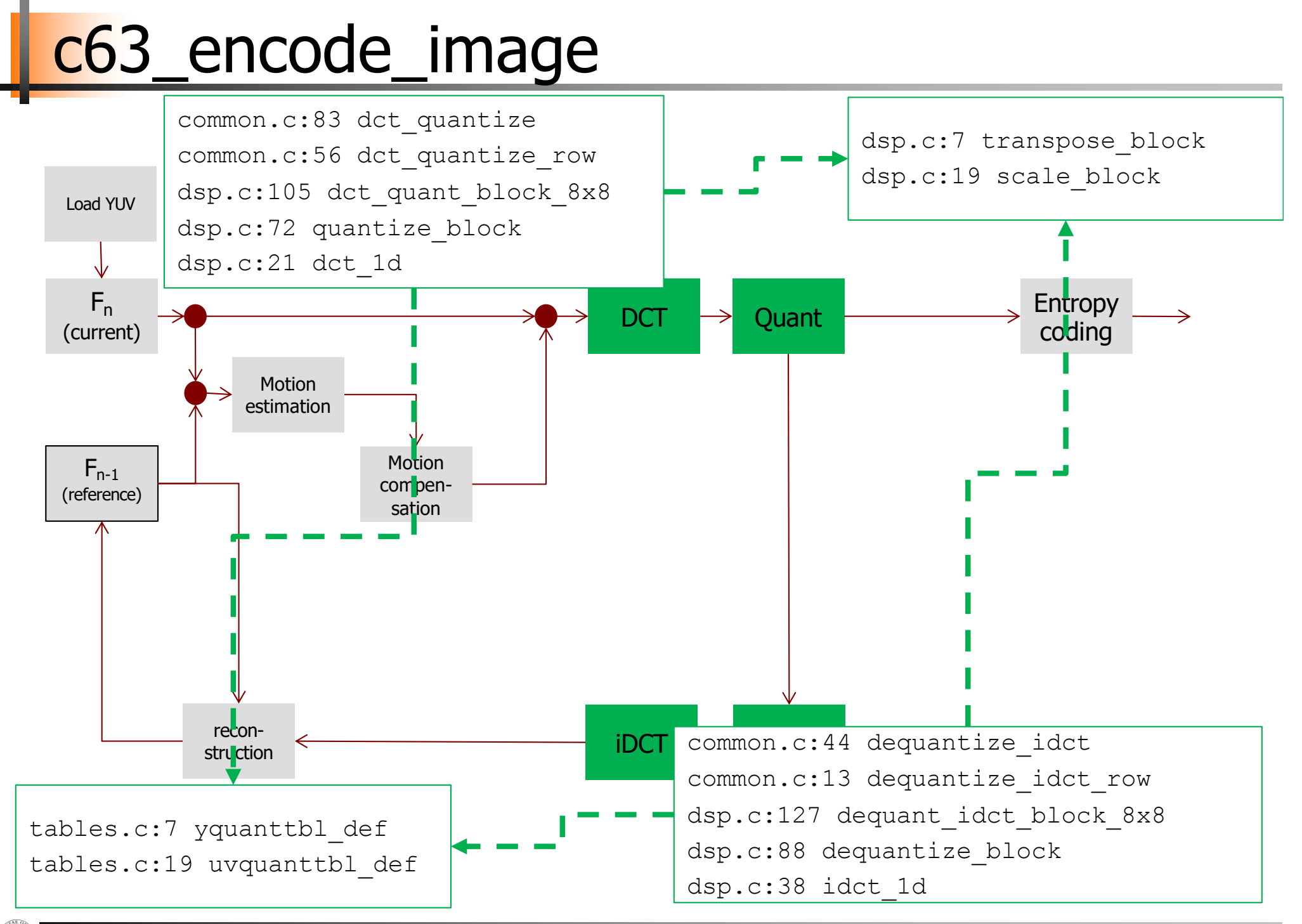

#### Lossless compression

The resulting data for all  $8 \times 8$  blocks is further compressed with a loss-less algorithm

1. organize numbers in **zigzag pattern**

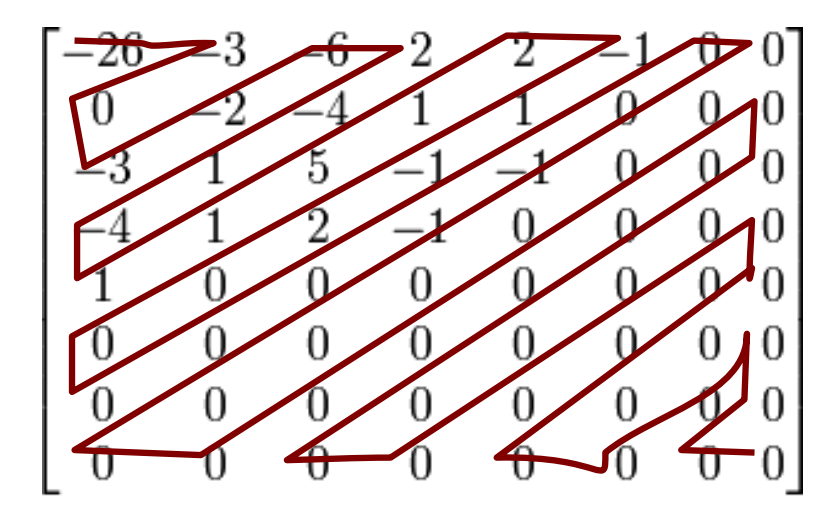

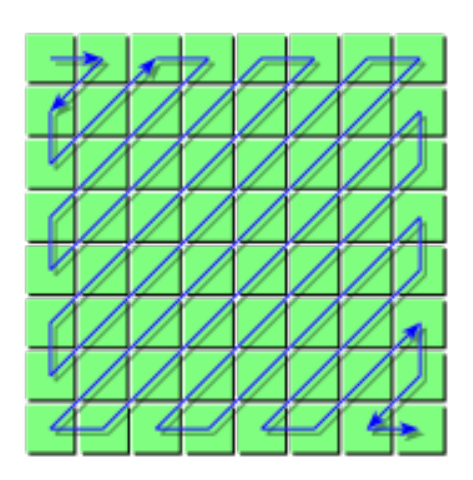

→ 26, -3, 0, -3, -2, -6, 2, -4, 1, -4, 1, 1, 5, 1, 2, -1, 1, -1, 2, 0, 0, 0, 0, 0, -1, -1, 0 , 0, 0, 0, 0, 0, 0, 0, 0, …., 0, 0

2. run-length coding

# c63\_encode\_image

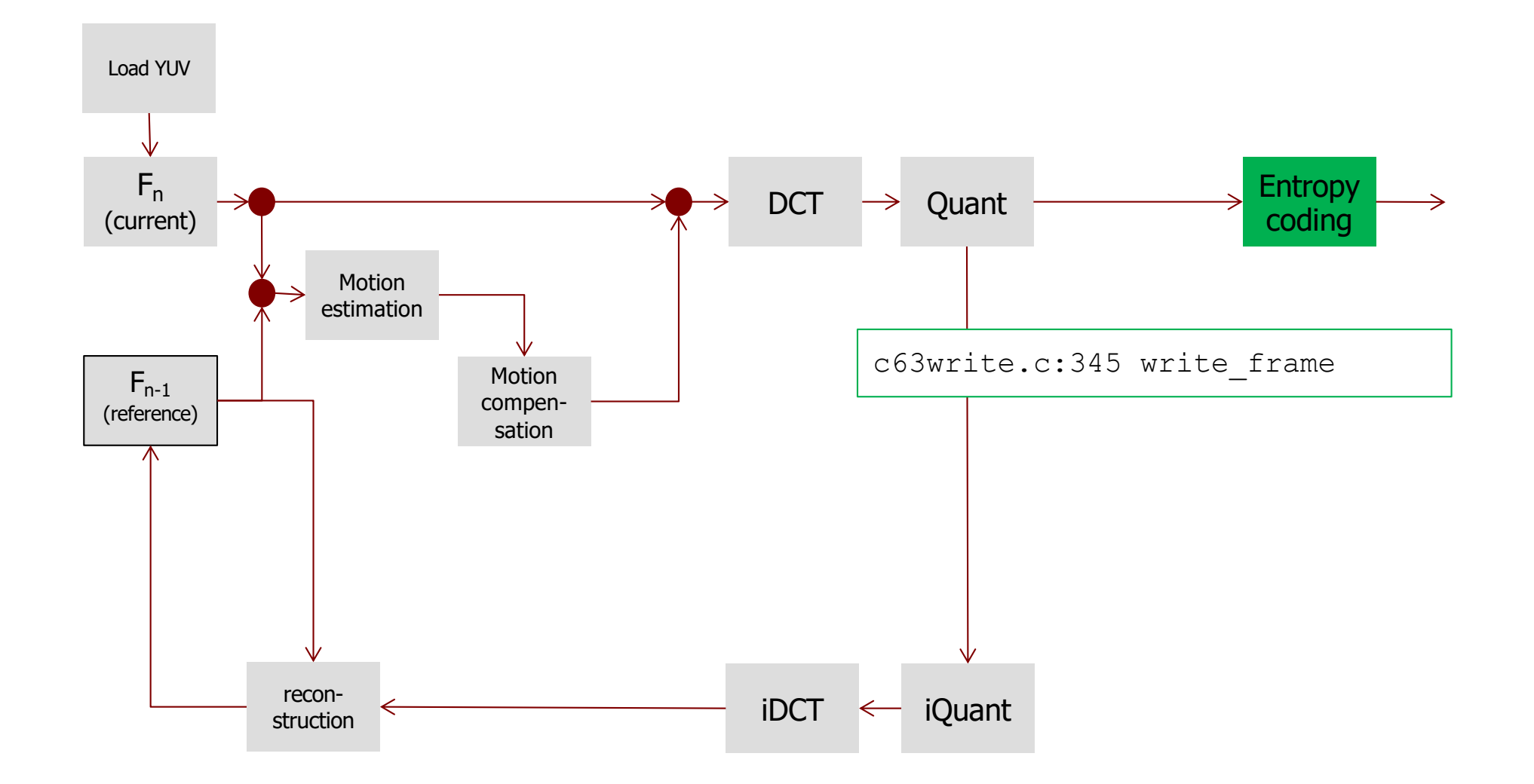

## Full Search Motion Estimation

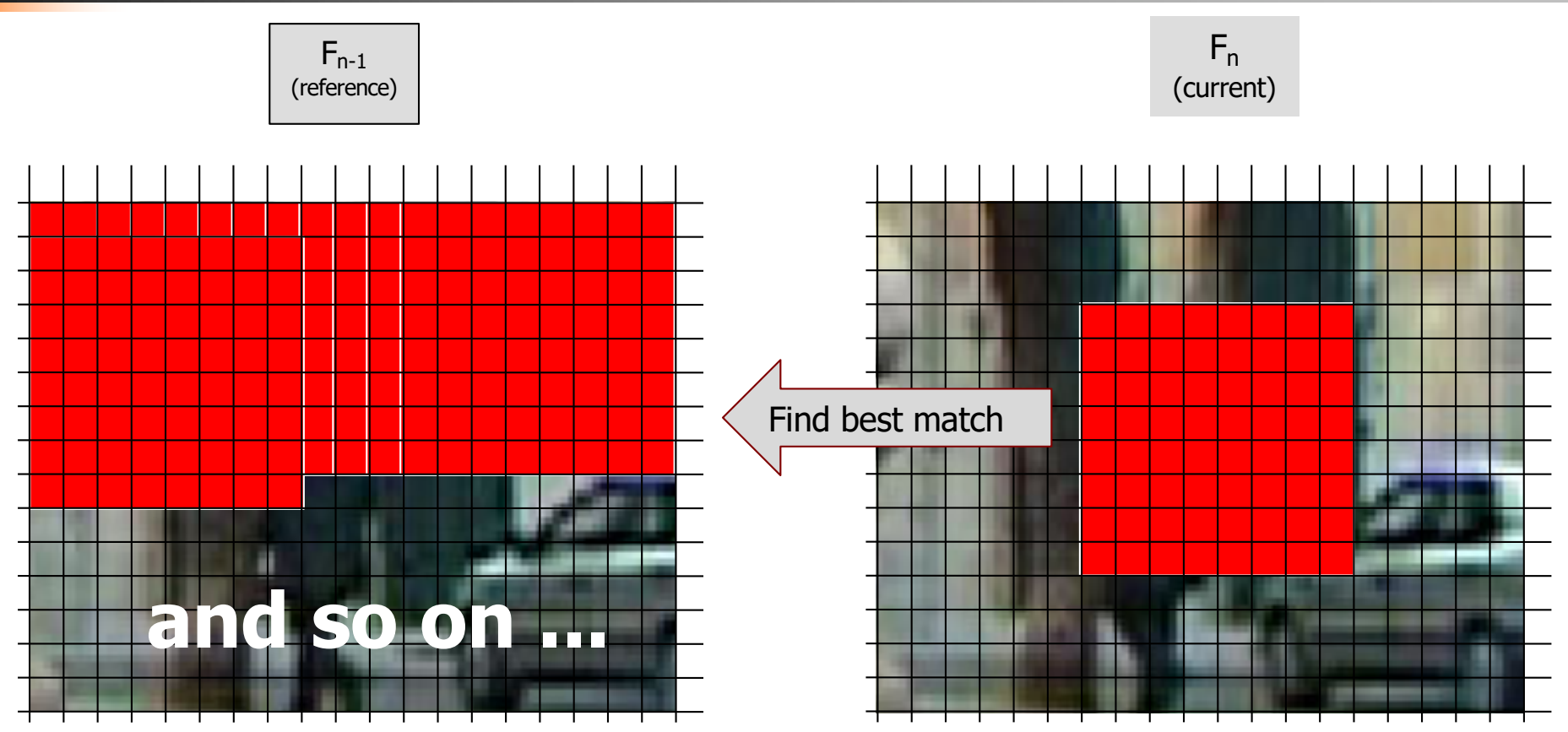

For comparing blocks:

■ SAD - Sum of Absolute Differences

$$
\sum_{(i,j)\in W} |I_1(i,j) - I_2(x+i, y+j)|
$$

*W*: fixed set, but not only integers !

# c63\_encode\_image

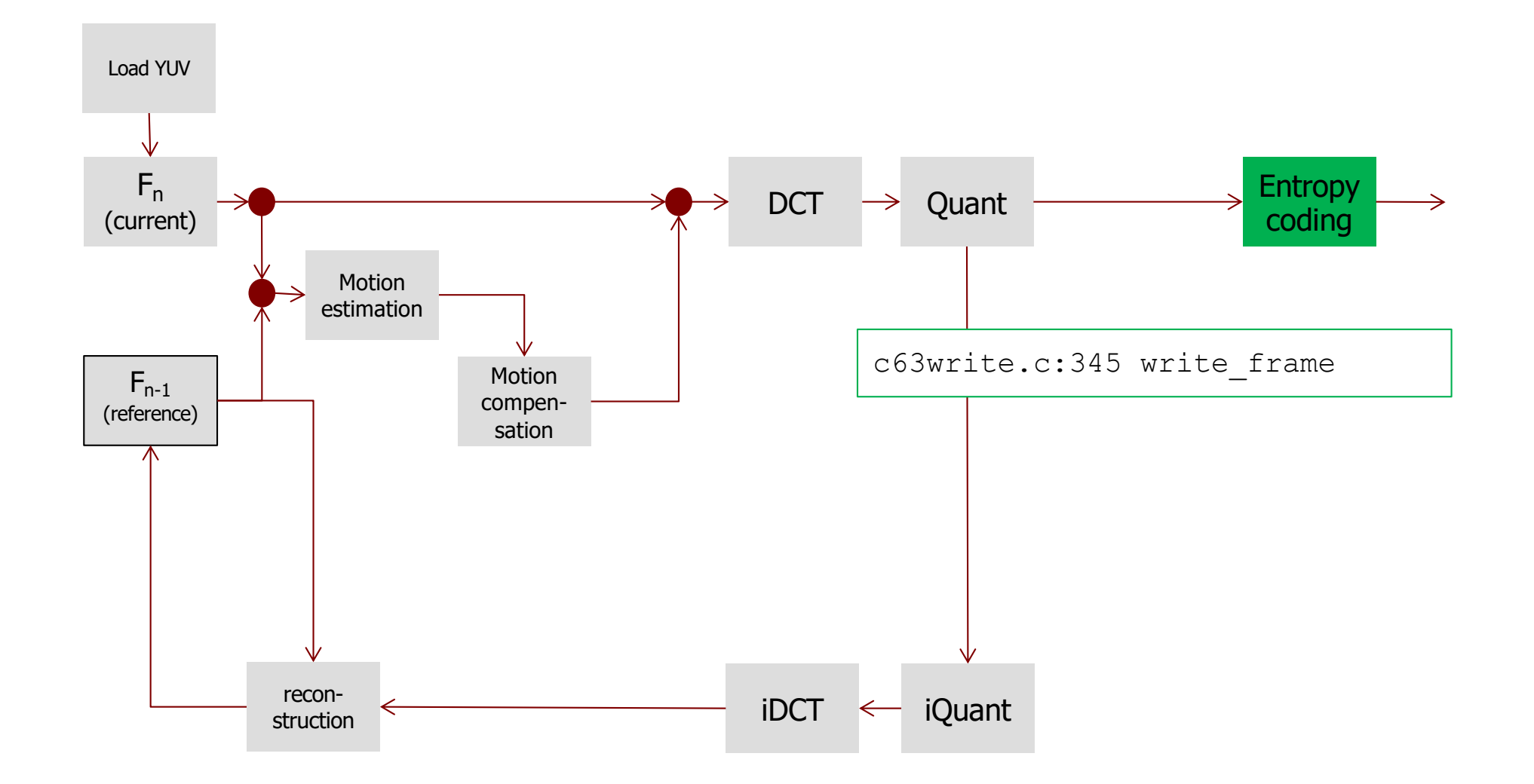

### **Motion Estimation**

- The estimators often use a two-step process, with initial coarse evaluation and refinements
- Don't do this for every frame, you must sometimes encode macroblocks in a "safe" mode that doesn't rely on others
- This is called "Intra"-mode
	- When a complete frame is encoded in I-mode (always in MPEG-1 and MPEG-2), this is called an I-frame
	- x264 calls I-frames "keyframes". But the word keyframe has many, many other meanings as well. Avoid misunderstandings by writing I-frame.
- Refinements include trying every block in the area, and also using sub-pixel precision (interpolation)
	- quarter pixel in H.264

### **Motion Compensation**

- When the best motion vector has been found and refined, a predicted image is generated using the motion vectors
- The reference frame can not be used directly as input to the motion compensator
	- The decoder never sees the original image. Instead, it sees a reconstructed image, i.e. an image that has been quantized (with loss)
- A reconstructed reference image must be used as input to motion compensation

### Frame Reconstruction

- The motion compensator requires as input the same reference frame as the *decoder* will see
- De-quantize and inverse-transform the residuals and add them to our predicted frame
- The result is (roughly) the same reconstructed frame as the decoder will receive

### Residual Transformation

- The pixel difference between the original frame and the reconstructed frame is called residuals
- Since the residuals only express the difference from the prediction, they are much more compact than full pixel values such as in JPEG
- Residuals are transformed using DCT and Quantization
- MPEG uses special Quantization tables for residuals
- in INF5063, we don't (so far)